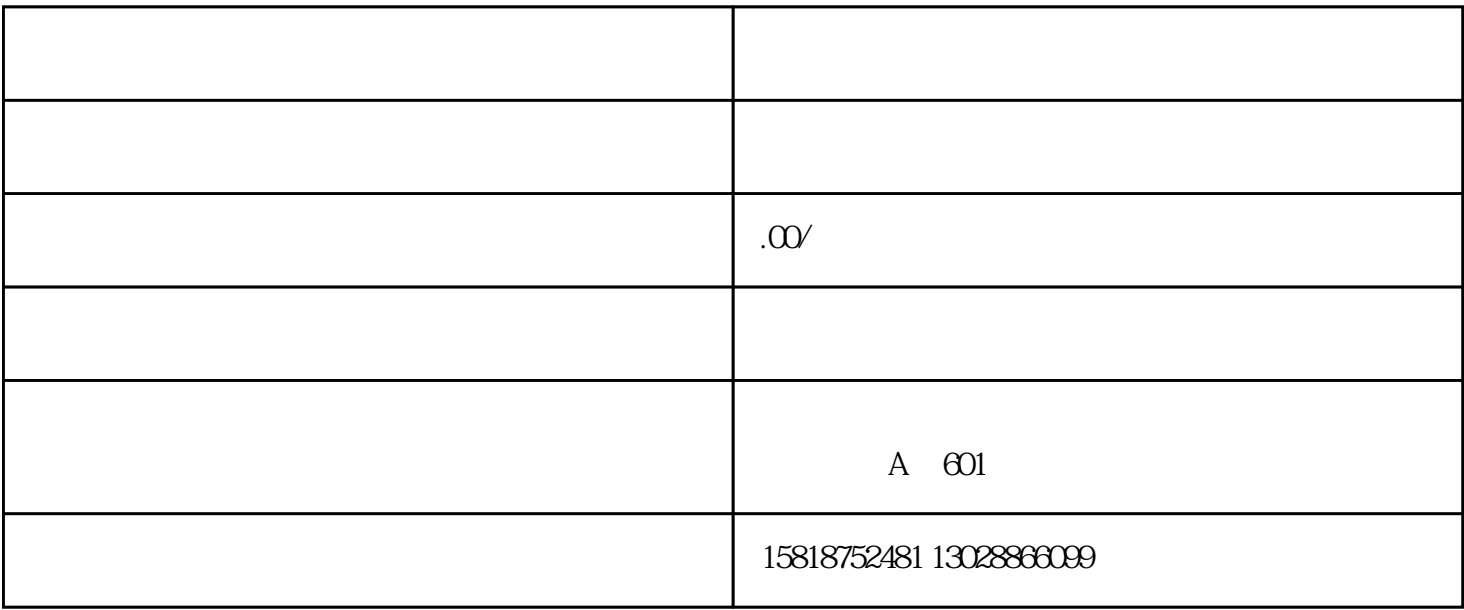

 $*$  30000

 $\ast$ 

 $R$ 

A PL CI<sup>\*</sup>

 $B$ 

 $\rm\thinspace C$ 

 $1$ 

 $2$ 

 $\alpha$  , and  $\alpha$  , and  $\alpha$ 

 $7000*$  $\star$  $\ast\ast$  $\overline{\phantom{a}}$   $\overline{\phantom{a}}$   $\overline{\$